Doc No. :PT-HMOC-OPS-FOP-6001-OPS-OAH Fop Issue : 3.0<br>
Issue Date: 3.0<br>  $13/04/10$ Issue Date:

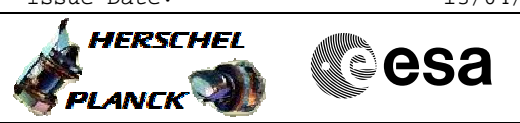

# **Procedure Summary**

### **Objectives**

This procedure enables/disables VC1 RT

## **Summary of Constraints**

none

#### **Spacecraft Configuration**

**Start of Procedure**

any

**End of Procedure**

as before, but VC1 enabled or disabled

#### **Reference File(s)**

**Input Command Sequences**

**Output Command Sequences**

HFD1013A HFD1013B

#### **Referenced Displays**

**ANDs GRDs SLDs**

## **Configuration Control Information**

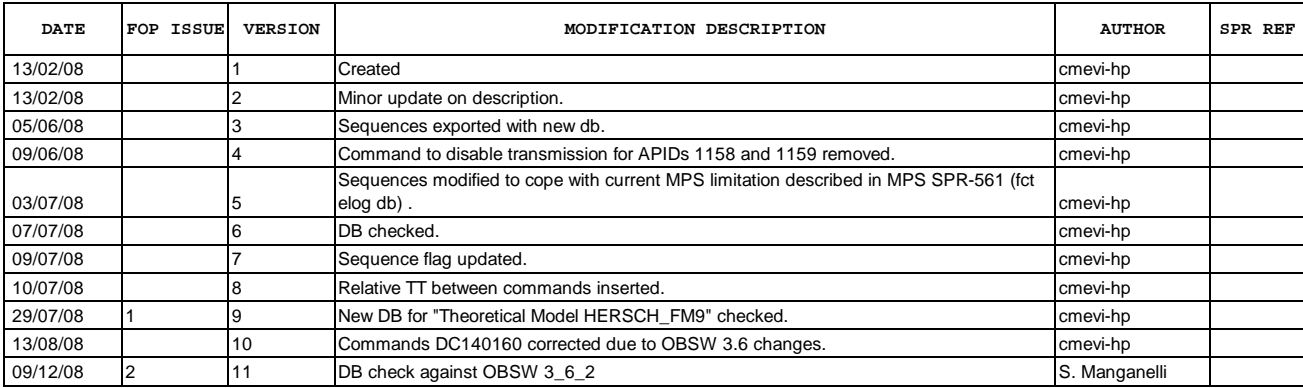

 Enable/disable VC1 RT File: H\_FCP\_DHS\_1013.xls Author: S. Manganelli

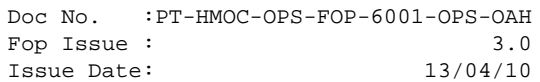

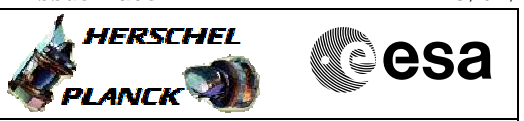

**Procedure Flowchart Overview**

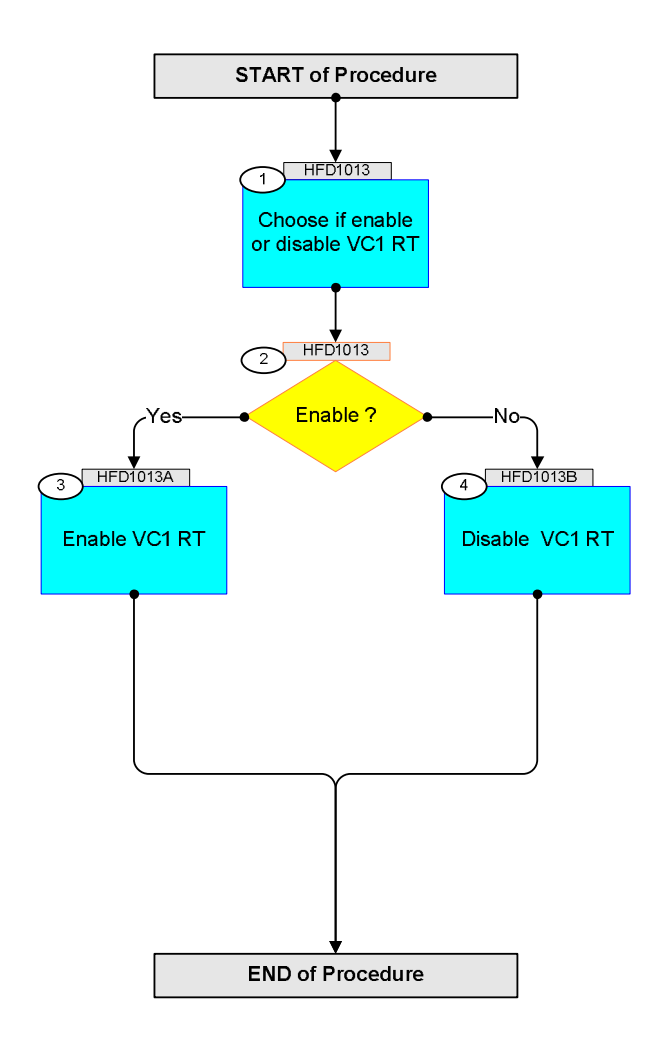

Doc No. : PT-HMOC-OPS-FOP-6001-OPS-OAH<br>Fop Issue: 3.0 Fop Issue : 3.0<br>
Issue Date: 3.0<br>
13/04/10 Issue Date:

**HERSCHEL** 

**CSA** 

 Enable/disable VC1 RT File: H\_FCP\_DHS\_1013.xls Author: S. Manganelli

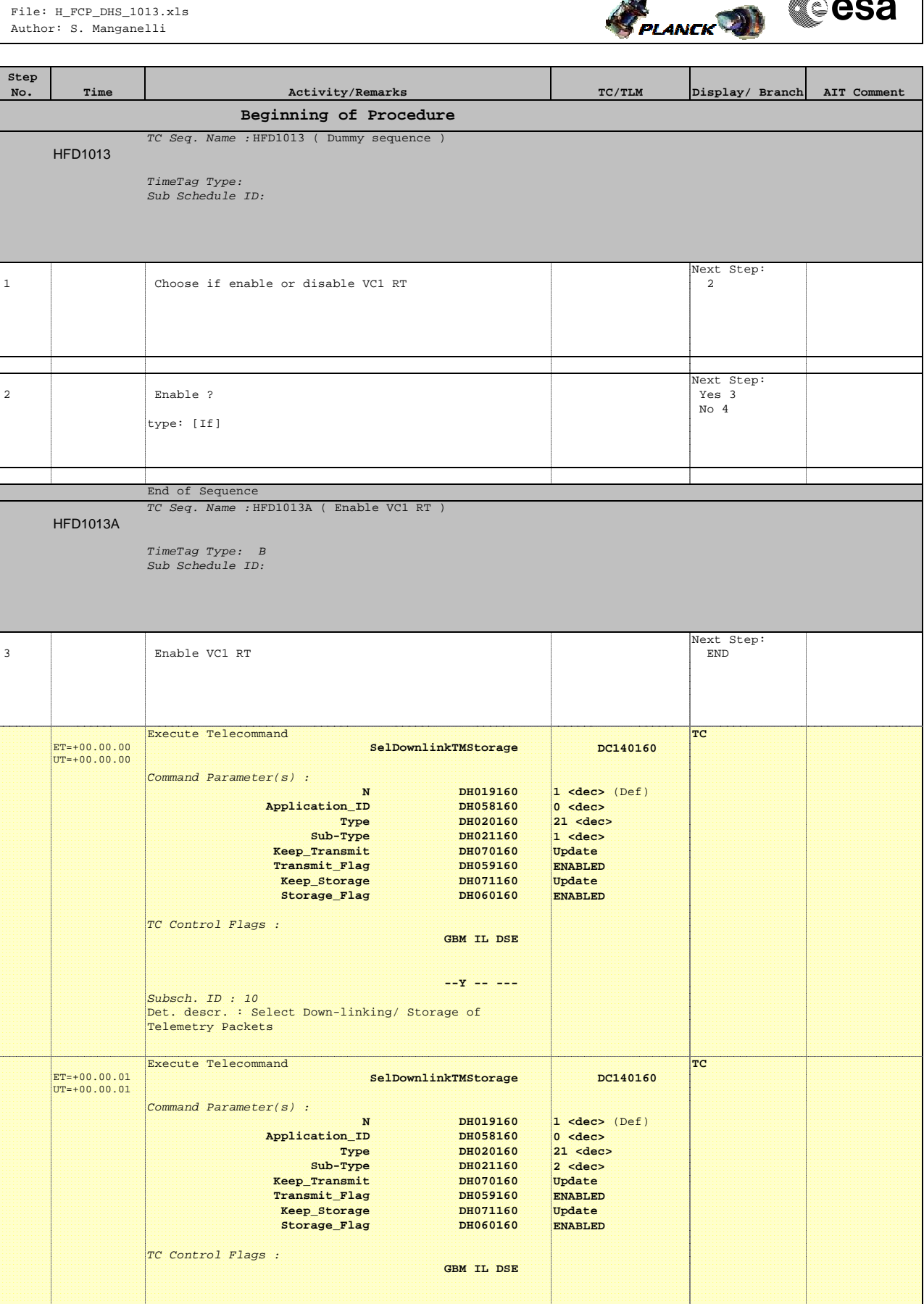

Doc No. :PT-HMOC-OPS-FOP-6001-OPS-OAH Fop Issue : 3.0 Issue Date: 13/04/10

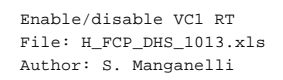

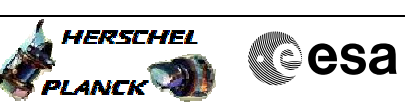

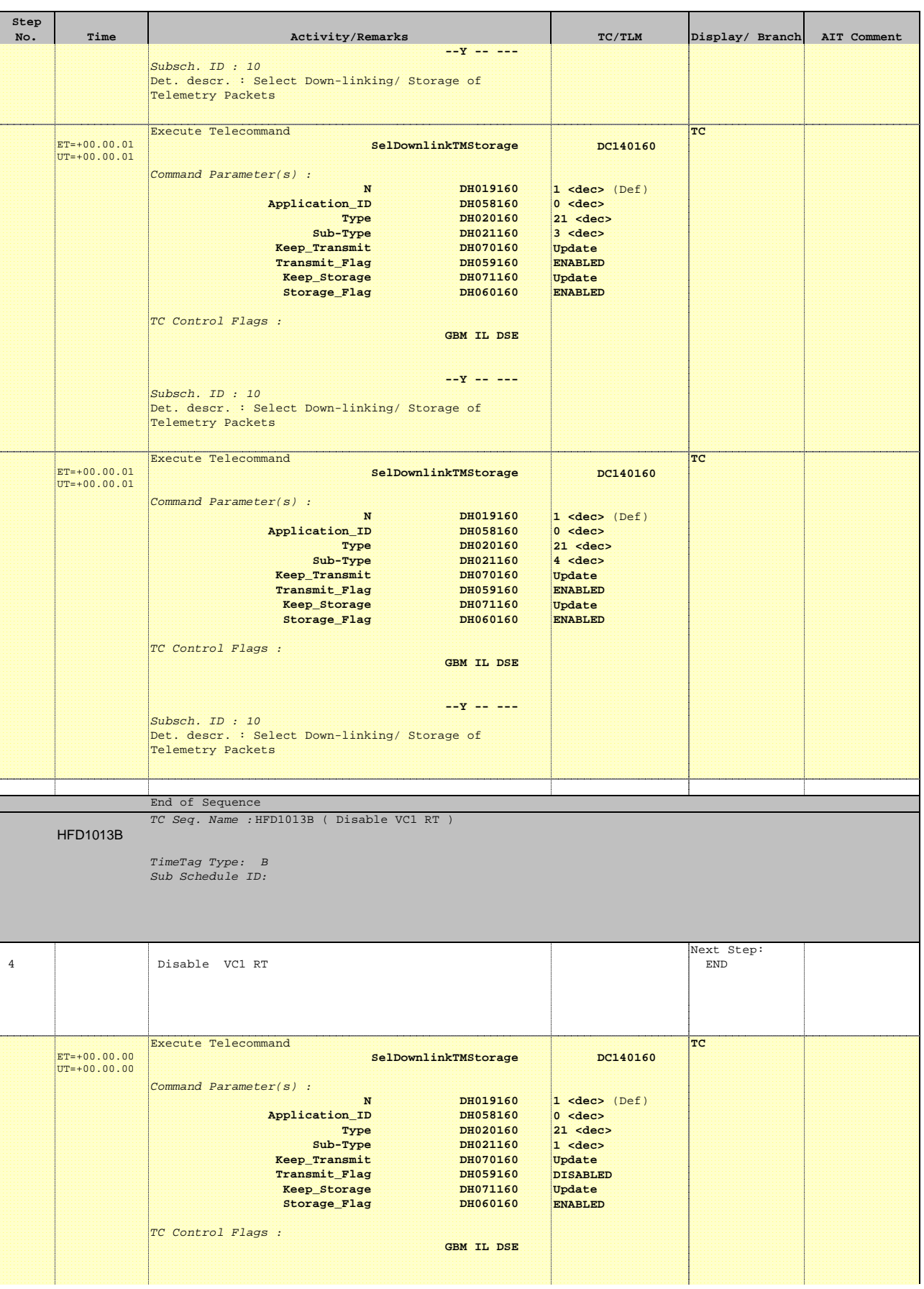

Doc No. :PT-HMOC-OPS-FOP-6001-OPS-OAH Fop Issue : 3.0 Issue Date: 13/04/10

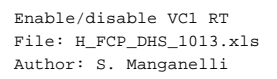

ET=+00.00.01 UT=+00.00.01

**Step** 

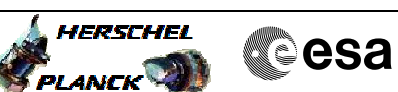

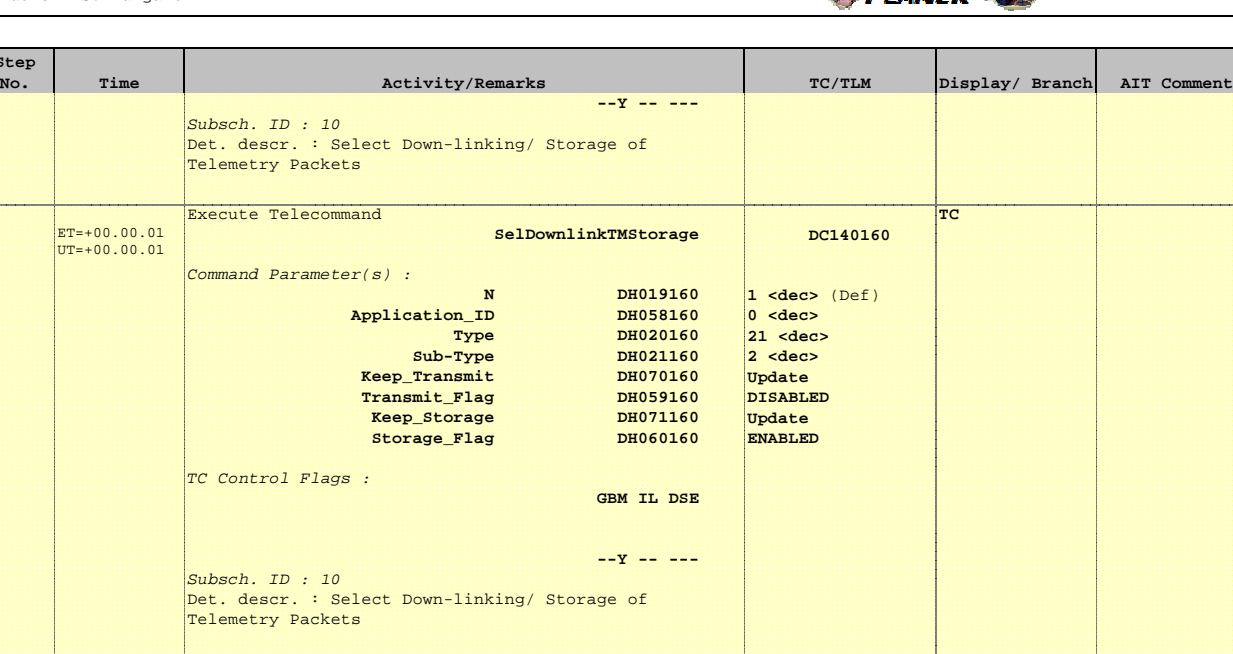

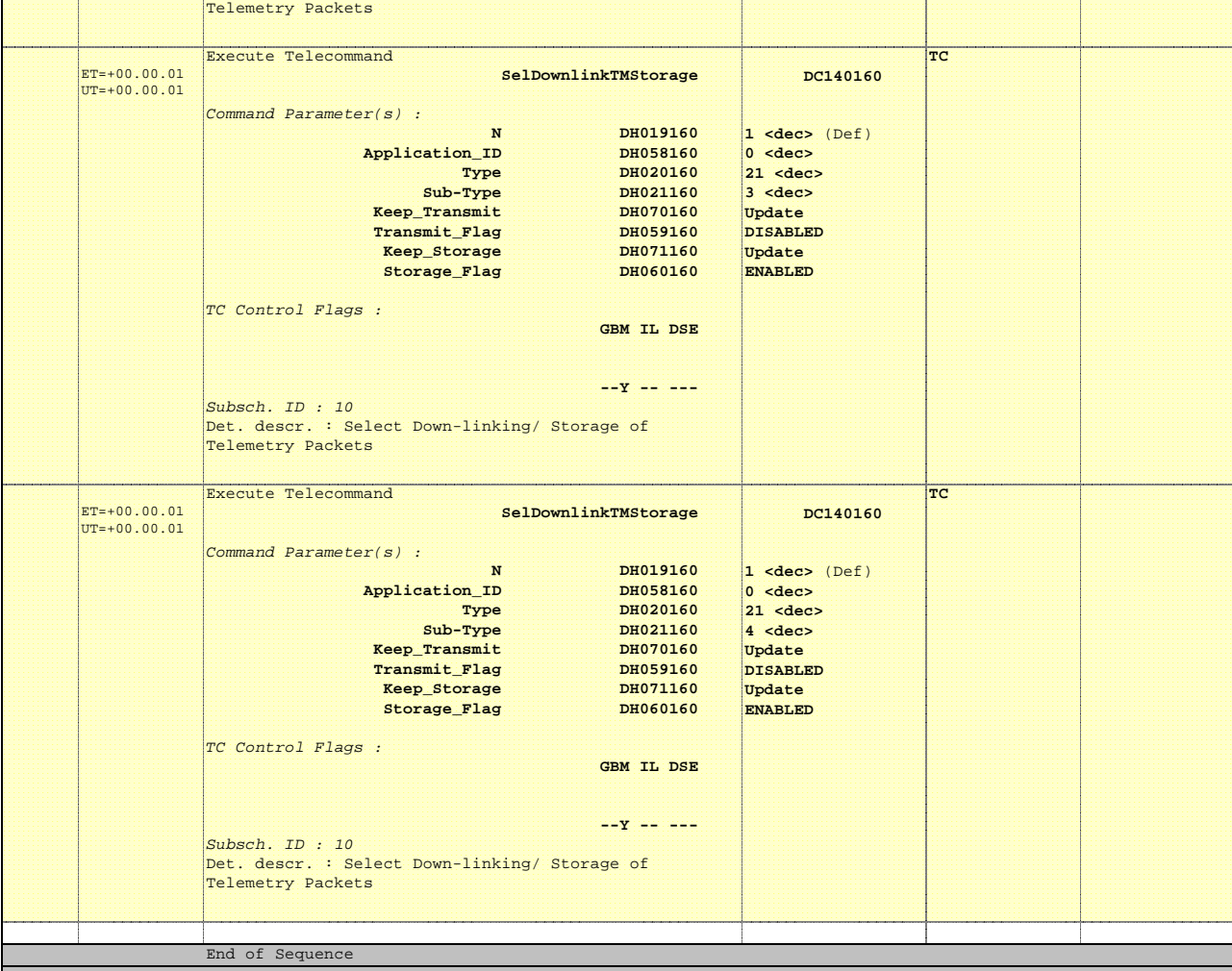

**End of Procedure**